## A quick guide to Fortran

Sergiy Bubin

Department of Physics Nazarbayev University

## History of Fortran

- One of the oldest general purpose high-level computer languages
- First developed in 1957 at IBM in the era of punch cards
- Fortran name originated from an acronym FORmula TRANslation
- Fortran evolution:
  - Fortran 57
  - Fortran II
  - Fortran IV
  - Fortran 66
  - Fortran 77
  - Fortran 90
  - Fortran 2000
  - TOILIAII 2000
  - Fortran 2003
  - Fortran 2008
  - Fortran 2015

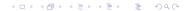

## Why Fortran?

## Languages Used at NERSC

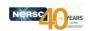

- Here data are collected from all NERSC projects
- If by machine hours used, Fortran is even more popular: 23 out of 36 top codes primarily use Fortran

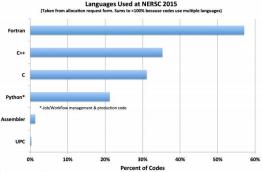

- 11 -

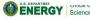

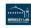

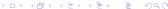

## Why Fortran?

One of my favorite jokes of all times. It is often attributed to different people (Seymour Cray, John Backus, Edsger Dijkstra) so I do not know who was the the original author. It appeared in the end of 1970s, upon standardization of Fortran 77.

Q: What will the scientific programming language of the year 2000 look like?

A: Nobody knows, but its name will be Fortran.

## Why Fortran?

- Designed for scientific and engineering applications that involve heavy number crunching
- Large portion of existing scientific/engineering software is coded in Fortran
- Speed of computations as a rule Fortan compilers generate the fastest code
- Huge legacy: mathematical functions/subroutines/algorithms developed by the scientific community over half century
- Actively developed and supported by major hardware vendors: Intel, HP, IBM, Cray, Fujitsu, Sun, AMD, etc.
- Free and open source versions are available on essentially any platform

#### Essential features

- Designed for scientific and engineering applications that involve heavy number crunching
- Array-oriented language convenient support of arrays and array operations
- Compilers can generate highly optimized code
- Lots of available numerical/math libraries (both free and commercial ones), e.g. Intel MKL, IMSL, NAG
- Starting with Fortran 90 many contemporary programming constructs have been included
- Fortran is a compiled language
- Interoperable with other languages (in particular C)
- Code portability

## Building a fortran program

A typical framework for developing a Fortran program looks as follows

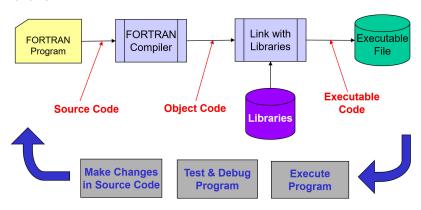

Picture: AE6382 Georgia Tech

#### "Old" vs "New" Fortran

Fortran standards before Fortran 90 require a fixed format of the code

```
PROGRAM MAIN

C COMMENTS ARE ALLOWED IF A "C" IS PLACED IN COLUMN #1

DIMENSION X(10)

READ(5,*) (X(I),I=1,10)

WRITE (6,1000) X

1000

* 'THE STATEMENT TO A SECOND LINE',/,10F12.4)

1-5 6

Captional Line #s

Any character: continuation line
```

#### "Old" vs "New" Fortran

#### Fortran 90 relaxes this constraint

Note: Fortran does not care about the case (upper/lower), so a variable a is the same as A. A statement write(\*,\*) a is the same as WRITE(\*,\*)

#### "Old" vs "New" Fortran

- Compilers retain backward compatibility, e.g. a Fortran program written according to an older standard should (and generally is) be compilable with newer compilers
- The general convention (not a requirement) is that fixed format source files have an extention .f, while the free format source files have an extention .f90

myprog.f myprog.f90

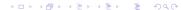

#### General structure of a Fortran program

- A Fortran programs consist of a main program (can have an arbitrary name) and may contain one or more subprograms (subroutines, functions)
- Declaration of variables/data, subroutines, and functions may be put in a separate program unit – a module
- The entire code may be split into multiple source files (convenient for large projects)

A basic structure of a main program:

```
program myprog
< declaration of variables and data >
< program body >
end program myprog
```

< definition of subroutines/functions >

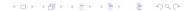

## gfortran

- gfortran is a modern, free, open source version of Fortran developed by the software community undeg GNU general public license
- Available on almost any platform
- High quality and fast (although may generate a code that runs is a little bit slower than that by some harware vendors and/or commercial compilers)

#### Basic data types

- integer integer numbers
- real floating point numbers
- double precision floating point numbers
- character(n) strings with up to n characters
- logical logical variable that takes on values .true. or .false.
- complex complex numbers

Integers and reals can specify the kind (essentially the number of bytes that they use)

- real(4) single precision real numbers (about 7-8 decimal figures)
- real(8),double precision double precision real numbers (about 15-16 decimal figures)
- complex(4) single precision complex numbers
- complex(8) double precision complex numbers
- integer(4) integers ranging from -2147483648 to +2147483647
- integer(8) integers ranging from -9223372036854775808 to +922337203685477580

The default is integer(4) and real(4)

One needs to be extra careful with arithmetic operations in Fortran

- a=2/3 will give 0 even if a is declared as real
- a=2.0/3 will convert 8 to single precision then will divide 2.0 by 3.0 with single precision, then it will assign the (single precision) result to a. If a is declared as a double precision, you will essentially have only half (7-8) accurate digits in it. For double precision the proper syntax would be a=2.0D0/3 or a=2.0\_8/3

One needs to be extra careful with arithmetic operations in Fortran

- a=2/3 will give 0 even if a is declared as real
- a=2.0/3 will convert 8 to single precision then will divide 2.0 by 3.0 with single precision, then it will assign the (single precision) result to a. If a is declared as a double precision, you will essentially have only half (7-8) accurate digits in it. For double precision the proper syntax would be a=2.0D0/3 or a=2.0\_8/3

#### Arrays

Arrays of any type must be declared, e.g.

- real(8), dimension(20,30) :: a,b declares two static arrays (a and b) of size 20x30 whose elements are double precision numbers
- integer(4) a(10), b(20), c(30,30), d(10,10,10) declares three static arrays. Array a is a vector with 10 elements. Array b is a vector with 20 elements. Array c is a 30x30 matrix. Array d is a 10x10x10 3D array. All these arrays are of type integer(4).

Referencing an element of an array:

 x=a(15,15) – assigns variable x the value stored in element 15,15 of matrix a

#### Allocatable Arrays

```
When the size of data is not known it advance (or if there are other
reasons), it is possible to allocate/deallocate arrays as necessary
program myprog
real(8),dimension(:,:) :: a
real(8),dimension(:) :: b
allocate(a(10,10),b(20))
< ... do something else ... >
deallocate(a,b)
allocate (b(100))
< ... do something else ... >
deallocate(b)
end program
```

#### Default types

- By default, an implicit type is assumed depending on the first letter of the variable name: A-H, O-Z define real variables I-N define integer variables
- We can use the implicit statement: implicit real (A-Z) makes all variables real if not declared
- implicit character(2) (W) makes variables starting with W be 2-character strings
- A good habit is to force explicit type declarations by putting implicit none right in the beginning of your program or module (i.e. after program myprogramname statement)

#### **Parameters**

#### Constants can be declared as follows

```
real(8), parameter :: pi=3.141592653589793D+00

real(8), parameter :: halfpi=3.141592653589793D+00/2
```

#### Execution control - if statement

```
if (a>2) b=3
if ((a==1).or.(a==2)) then
 b=3
else
 b=4
endif
if (a>10) then
 b=1
elseif (a<5) then
 b=2
else
 b=3
endif
```

#### Loops

```
do i = 1,10
 < ... do something ... >
enddo
do i=100,1,-5
 < ... do something ... >
enddo
do while ((x>0).and.(y==5))
 < \dots do something ... >
enddo
```

#### Functions and subroutines

```
program main
real(8) x,y,z
 x=10.0d0; y=20.0d0
 z=myfunc(x)
 call mysub(y,z)
end program main
function myfunc(a)
real(8) a, myfunc
 myfunc=a*a
end function myfunc
subroutine mysub(a,b)
real(8) a,b
 write(*,*) a,b
end subroutine mysub
```

#### Input and output statements

- write(\*,\*) a,b writes into the default device (screen) the values of two variables a and b using default format
- write(1,\*) a writes the value of variable a into device 1
   (usually a file that needs to be open prior to that)
- write(1,'(a,i3,a,d13.6)') 'measurement number ',j,' yielded ',y

   writes four variables (a string, an integer number, a string, and a double precision number into device 1 according to the specified format (3 total digits for the integer j, 13 total symbols + 6 decimal figures for the float number y))

Pretty much the same rules apply to read statement

## Opening and closing files

- open statement is used to make file available to read and write
- Several files can be opened at the same time if necessary (each referenced by a device number)
- Files can be of either binary form (fast read, compact storage, but unreadable by humans) or ASCII format (readable text)
- Positioning and reading in a file is sequential
- close statement is used to close access to a file

## Example of writing a matrix into an ASCII file

```
program myprog
integer, parameter :: n=5
real(8) A(n,n)
integer i, j
call random_number(A)
open(1,file='myfile.dat')
do i=1,n
 do j=1,n
  write(1,'(1x,d23.16)',advance='no') A(i,j)
 enddo
 write(1,*) enddo
close(1)
end program myprog
```

## Compiling a simple Fortran program with gfortran

- Write a program (e.g. file myprog.f90) in any editor of your choice
- Open a terminal and go to the directory where file myprog.f90 is located
- Type gfortran myprog.f90 -o myprog
- After that (if no error occurs) a binary file called myprog will be generated and placed in the same directory
- You can now run this binary file in the terminal by typing ./myprog

#### **LAPACK**

LAPACK (Linear Algebra PACKage) is a widely used numerical software package written in Fortran. It contains a large number of subroutines to solve various problems that involve matrices - systems of linear equations, eigenvalue problems, singular value decompositions, etc. It makes use of BLAS (Basic Linear Algebra Subprograms) - highly tuned sets of subprograms that are available for most hardware platforms. It emerged in 1990s from the famous LINPACK and EISPACK packages and is being maintained/developed by numerical mathematicians in several National Labs and Universities.

- Used as a component in most scientific software (due to the ubiquity of linear algebra problems in numerical computations)
- Exploits the architechture of moderns computers (e.g. cache)
- Very efficient for general purposes
- Some vendors adapt it for multi-core CPUs

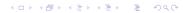

#### **LAPACK**

- Guide and (non-optimized, reference) source code is available at http://www.netlib.org/lapack
- Comments explaining all arguments are provided in the source of each subroutine

# Linking with precompiled LAPACK library when using gfortran

- Write a program (e.g. file myprog.f90) that calls a LAPACK subroutine
- Open a terminal and go to the directory where file myprog.f90 is located
- Type gfortran -llapack myprog.f90 -o myprog
- After that (if no error occurs) a binary file called myprog will be generated and placed in the same directory
- You can now run this binary file in the terminal by typing ./myprog

#### References

A huge number of Fortran manuals/guides/reference books/youtube videos/presentation slides/tutorials exist. Feel free to google. Examples of the books are:

- R. Davis, A. Rea, D. Tsaptsinos, Introduction to Fortran 90
- J. C. Adams, W. S. Brainerd, J. T. Martin, B. T. Smith, J. L. Wagener, *Fortran 90 Handbook*